### **inst.eecs.berkeley.edu/~cs61c CS61C : Machine Structures**

### **Lecture #24 Input / Output, Networks I**

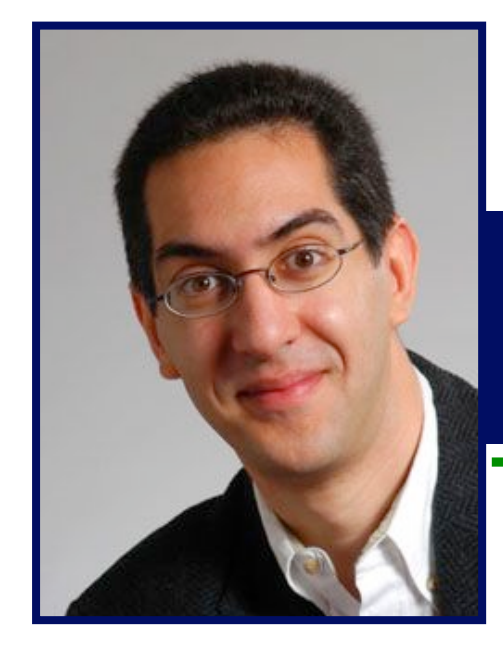

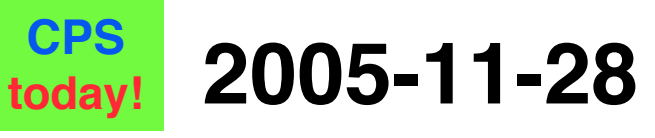

**There is one handout today at the front and back of the room!**

### **Lecturer PSOE, new dad Dan Garcia**

**www.cs.berkeley.edu/~ddgarcia**

**The ultimate in I/O: Robots! ⇒** 

**There's a revolution going on in Japan to design the most**

**useful, lifelike robot…the US is far behind! This one has a projector, WiFi, cellphone, speech recog, & can speak Japanese. \$85K**

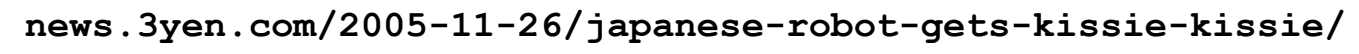

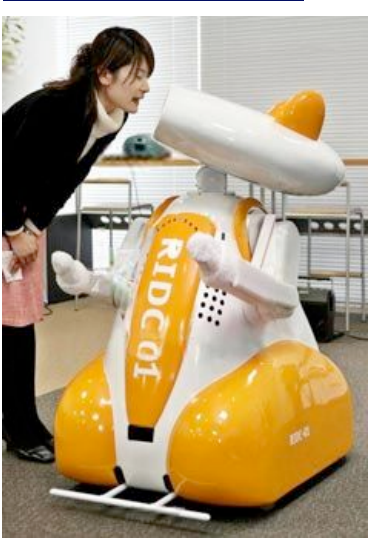

**CS61C L24 Input/Output, Networks I (1) Garcia, Fall 2005 © UCB**

## **Review**

- **Manage memory to disk? Treat as cache**
	- **Included protection as bonus, now critical**
	- **Use Page Table of mappings for each user vs. tag/data in cache**
	- **TLB is cache of Virtual**!**Physical addr trans**
- •**Virtual Memory allows protected sharing of memory between processes**
- •**Spatial Locality means Working Set of Pages is all that must be in memory for process to run fairly well**

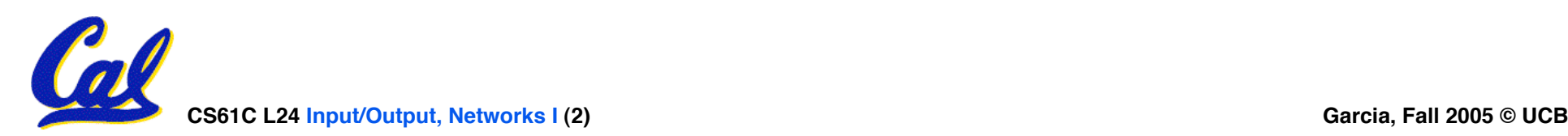

## **Recall : 5 components of any Computer**

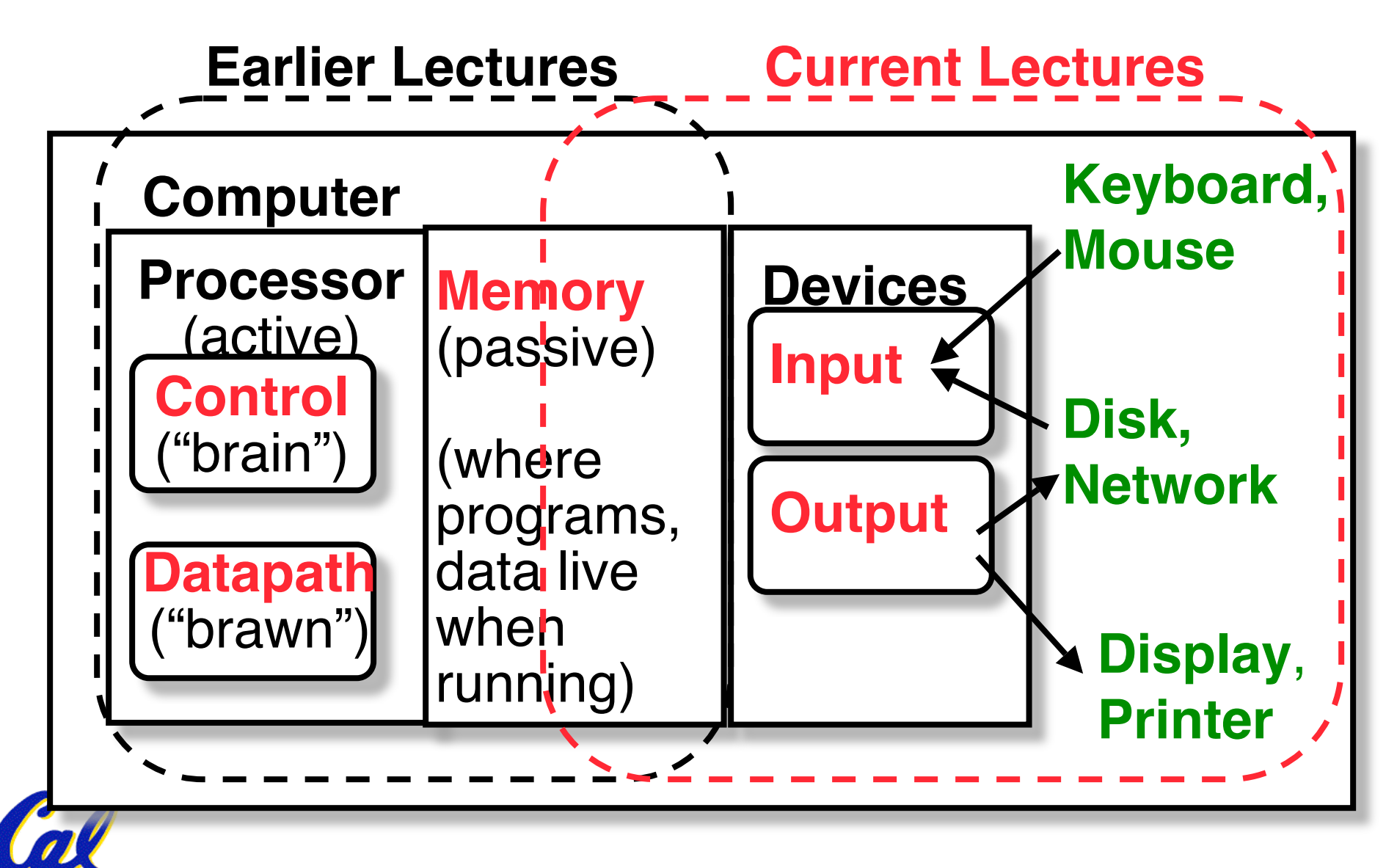

## **Motivation for Input/Output**

- •**I/O is how humans interact with computers**
- •**I/O gives computers long-term memory.**
- •**I/O lets computers do amazing things:**

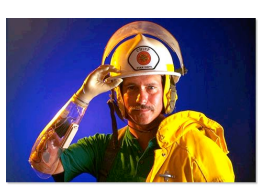

• **Read pressure of synthetic hand and control synthetic arm and hand of fireman**

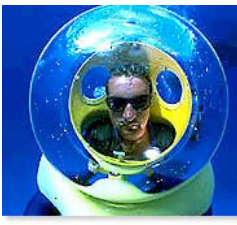

• **Control propellers, fins, communicate in BOB (Breathable Observable Bubble)**

• **Computer without I/O like a car without wheels; great technology, but won!t get you anywhere**

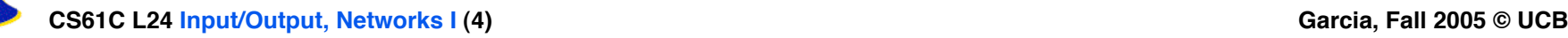

## **I/O Device Examples and Speeds**

•**I/O Speed: bytes transferred per second (from mouse to Gigabit LAN: 12.5-million-to-1)**

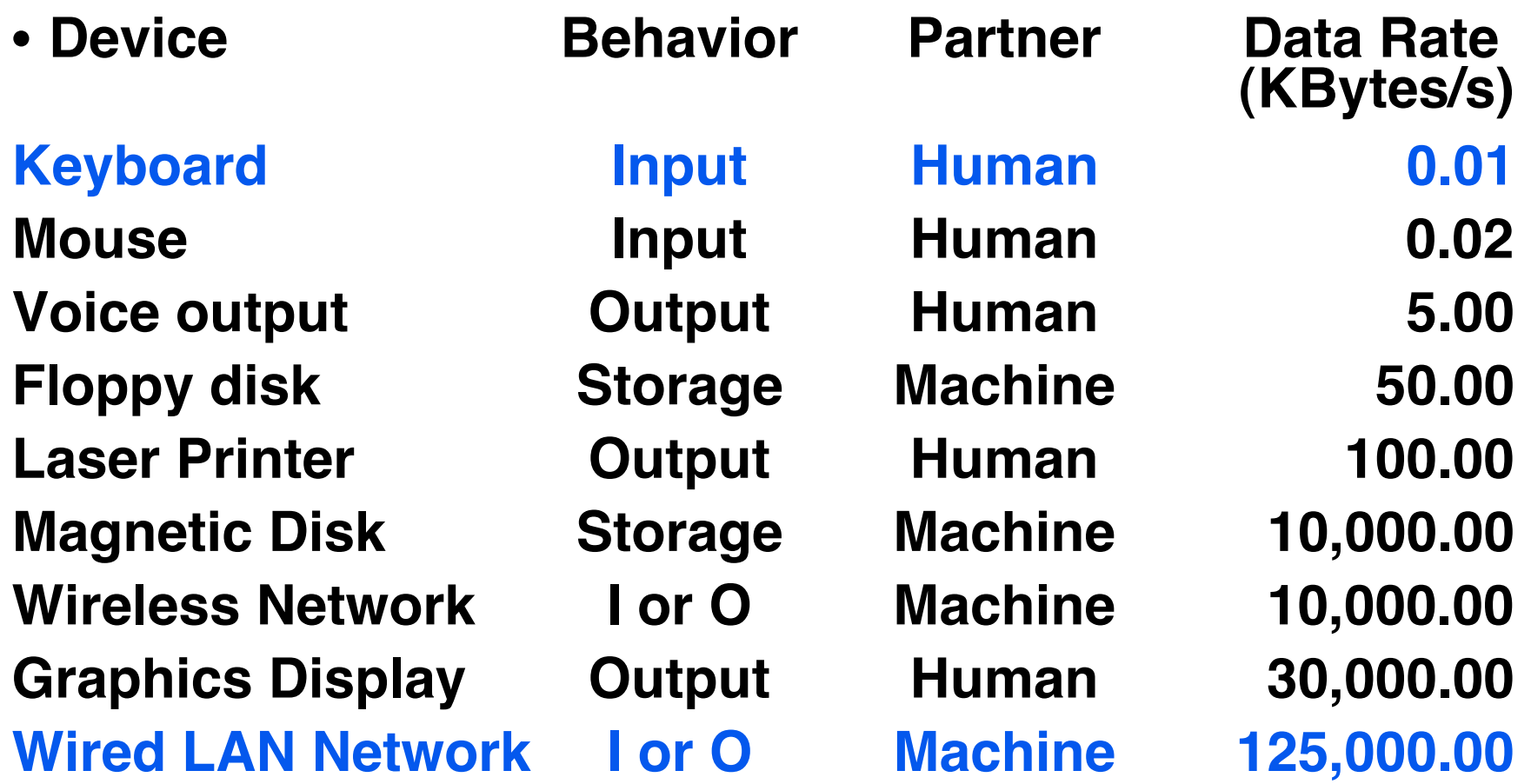

**CS61C L24 Input/Output, Networks I (5) Garcia, Fall 2005 © UCB When discussing transfer rates, use 10x**

## **What do we need to make I/O work?**

- **A way to connect many types of devices to the Proc-Mem**
- **A way to present them to user programs so they are useful Operating System** Files APIs Proc Mem PCI Bus SCSI Bus • **A way to control these devices, respond to them, and transfer data**

cmd reg.

data reg.

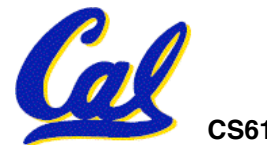

## **Instruction Set Architecture for I/O**

- •**What must the processor do for I/O?**
	- **Input: reads a sequence of bytes**
	- **Output: writes a sequence of bytes**
- •**Some processors have special input and output instructions**
- **Alternative model (used by MIPS):**
	- **Use loads for input, stores for output**
	- **Called "Memory Mapped Input/Output"**
	- **A portion of the address space dedicated to communication paths to Input or Output devices (no memory there)**

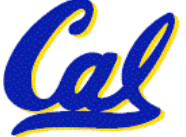

**Memory Mapped I/O**

- **Certain addresses are not regular memory**
- •**Instead, they correspond to registers in I/O devices**

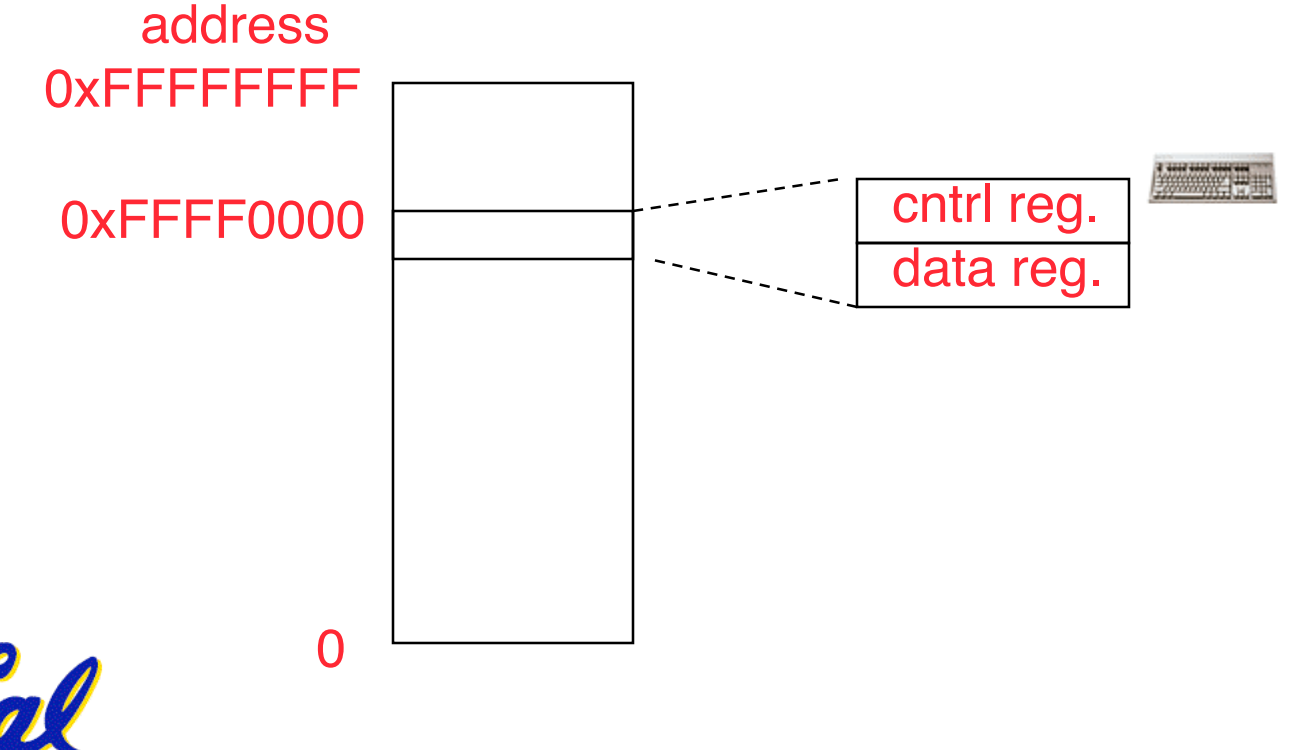

## **Processor-I/O Speed Mismatch**

- **1GHz microprocessor can execute 1 billion load or store instructions per second, or 4,000,000 KB/s data rate**
	- **I/O devices data rates range from 0.01 KB/s to 125,000 KB/s**
- •**Input: device may not be ready to send data as fast as the processor loads it**
	- **Also, might be waiting for human to act**
- •**Output: device not be ready to accept data as fast as processor stores it**

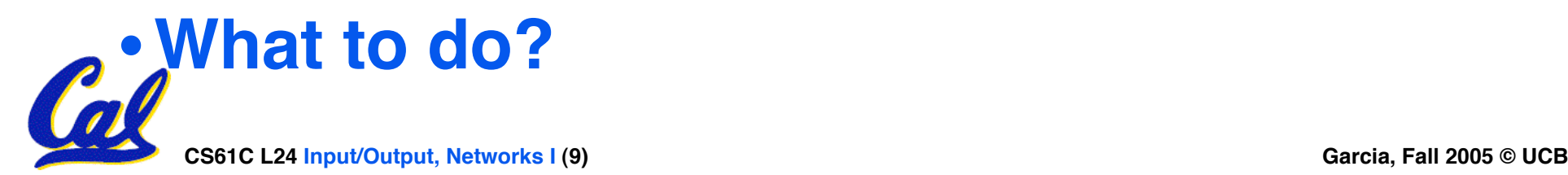

## **Processor Checks Status before Acting**

- •**Path to device generally has 2 registers:**
	- **Control Register, says it!s OK to read/write (I/O ready) [think of a flagman on a road]**
	- **Data Register, contains data**
- •**Processor reads from Control Register in loop, waiting for device to set Ready bit in Control reg (0** ! **1) to say its OK**
- •**Processor then loads from (input) or writes to (output) data register**
	- **Load from or Store into Data Register** resets Ready bit  $(1 \Rightarrow 0)$  of Control **Register**

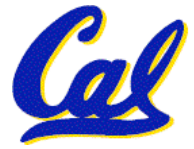

## **SPIM I/O Simulation**

- •**SPIM simulates <sup>1</sup> I/O device: memory- mapped terminal (keyboard <sup>+</sup> display)**
	- **Read from keyboard (receiver); 2 device regs**
	- **Writes to terminal (transmitter); 2 device regs**

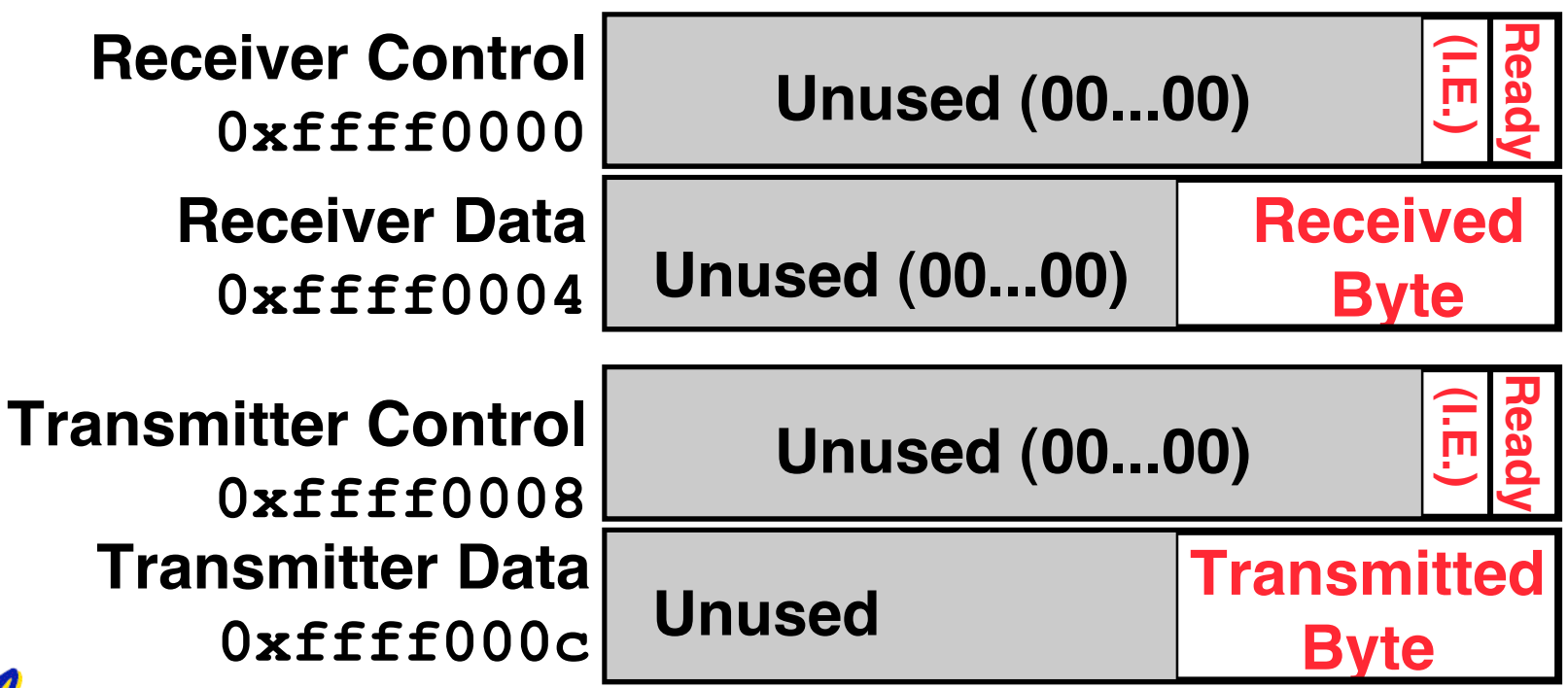

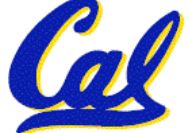

## **SPIM I/O**

## • **Control register rightmost bit (0): Ready**

- **Receiver: Ready==1 means character in Data Register not yet been read;**  $1 \Rightarrow 0$  when data is read from Data Reg
- **Transmitter: Ready==1 means transmitter is ready to accept a new character;**  $0 \Rightarrow$  Transmitter still busy writing last char
	- **I.E. bit discussed later**

## • **Data register rightmost byte has data**

- **Receiver: last char from keyboard; rest = 0**
- **Transmitter: when write rightmost byte, writes char to display**

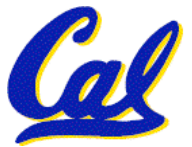

## **I/O Example**

### • **Input: Read from keyboard into \$v0**

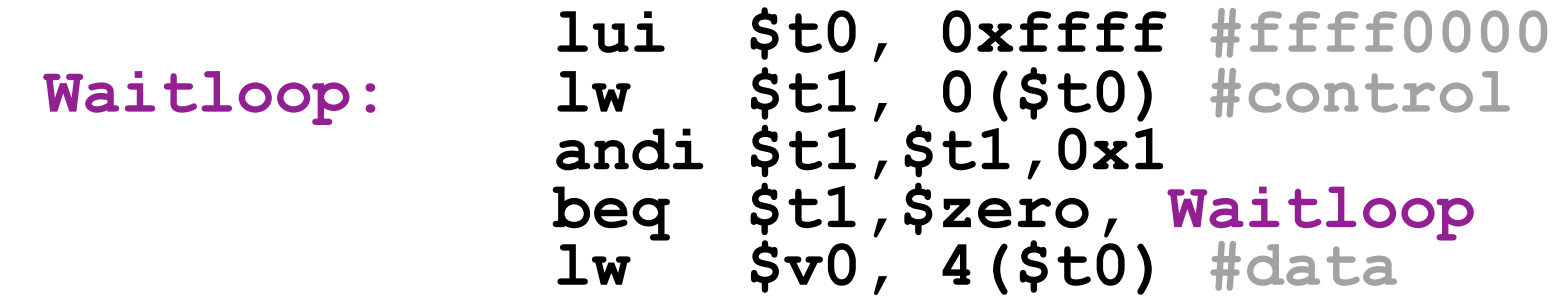

• **Output: Write to display from \$a0**

**lui \$t0, 0xffff #ffff0000 Waitloop: lw \$t1, 8(\$t0) #control andi \$t1,\$t1,0x1 beq \$t1,\$zero, Waitloop sw \$a0, 12(\$t0) #data**

• **Processor waiting for I/O called "Polling"**

**CS61C L24 Input/Output, Networks I (13) Garcia, Fall 2005 © UCB** • **"Ready" bit from processor!s point of view!**

## **Administrivia**

- •**Only 3 lectures to go (after this one)! :-(**
- •**Project 4 (Cache simulator) due friday**
- •**Performance contest rules up today**
	- **Deadline is Mon, 2005-12-12 @ 11:59pm, two weeks from today**
- **HW4 and HW5 are done**
	- **Regrade requests are due by 2005-12-05**
- •**Project 3 will be graded face-to-face, check web page for scheduling**

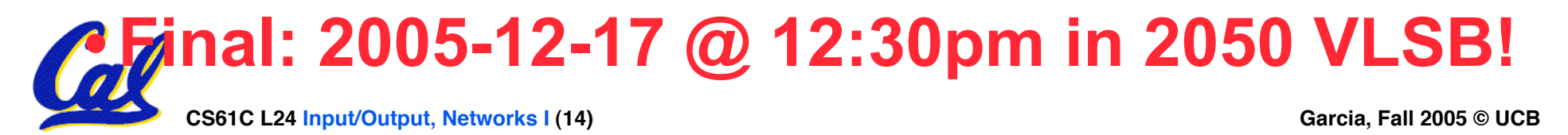

## **Upcoming Calendar**

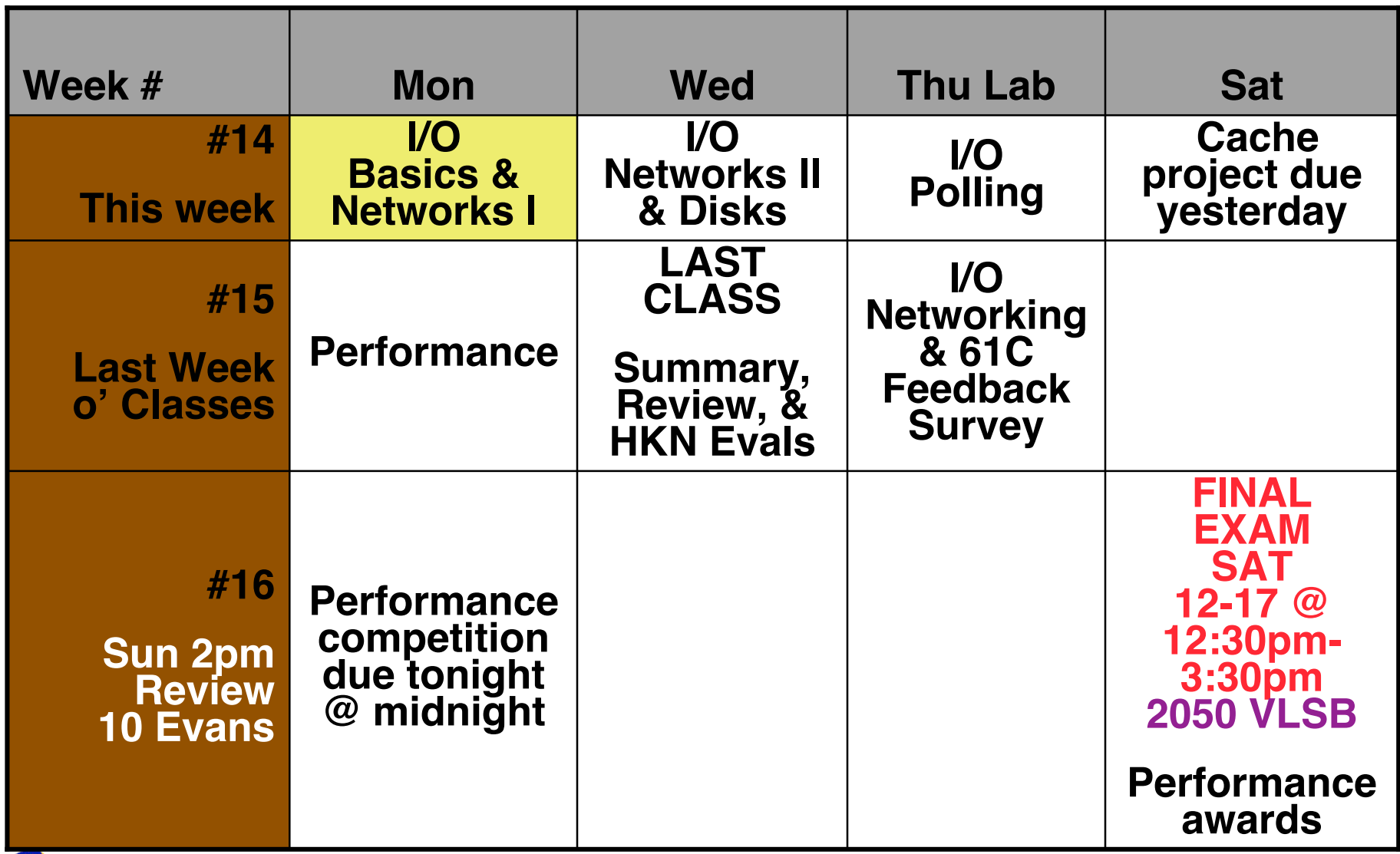

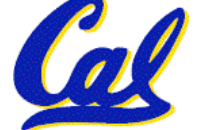

## **Cost of Polling?**

- **Assume for a processor with a 1GHz clock it takes 400 clock cycles for a polling operation (call polling routine, Determine** % of processor time for polling
	- **Mouse: polled 30 times/sec so as not to miss user movement**
	- **Floppy disk: transfers data in 2-Byte units and has a data rate of 50 KB/second. No data transfer can be missed.**
	- **Hard disk: transfers data in 16-Byte chunks and can transfer at 16 MB/second. Again, no transfer can be missed.**

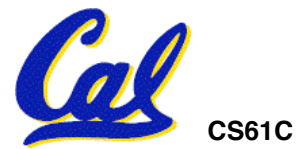

**% Processor time to poll [p. 677 in book]**

### **Mouse Polling, Clocks/sec**

**= 30 [polls/s] \* 400 [clocks/poll] = 12K [clocks/s]**

• **% Processor for polling:**

**12\*103 [clocks/s] / 1\*109 [clocks/s] = 0.0012%**

**⇒ Polling mouse little impact on processor** 

### **Frequency of Polling Floppy**

**= 50 [KB/s] / 2 [B/poll] = 25K [polls/s]**

• **Floppy Polling, Clocks/sec**

**= 25K [polls/s] \* 400 [clocks/poll] = 10M [clocks/s]**

• **% Processor for polling:**

**10\*106 [clocks/s] / 1\*109 [clocks/s] = 1%**

! **OK if not too many I/O devices**

**CS61C L24 Input/Output, Networks I (17) Garcia, Fall 2005 © UCB**

**% Processor time to poll hard disk**

## **Frequency of Polling Disk = 16 [MB/s] / 16 [B/poll] = 1M [polls/s]**

- **Disk Polling, Clocks/sec = 1M [polls/s] \* 400 [clocks/poll] = 400M [clocks/s]**
- •**% Processor for polling: 400\*106 [clocks/s] / 1\*109 [clocks/s] = 40%**

**⇒ Unacceptable** 

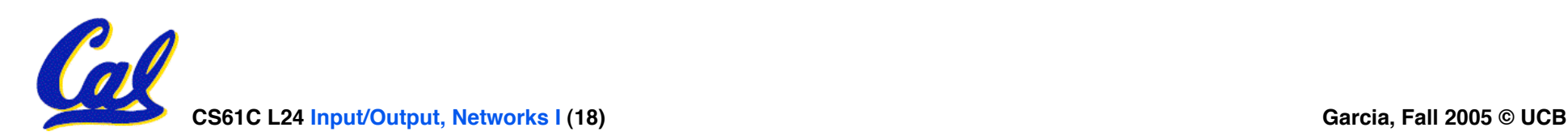

## **What is the alternative to polling?**

- •**Wasteful to have processor spend most of its time "spin-waiting" for I/O to be ready**
- •**Would like an unplanned procedure call that would be invoked only when I/O device is ready**
- •**Solution: use exception mechanism to help I/O. Interrupt program when I/O ready, return when done with data transfer**

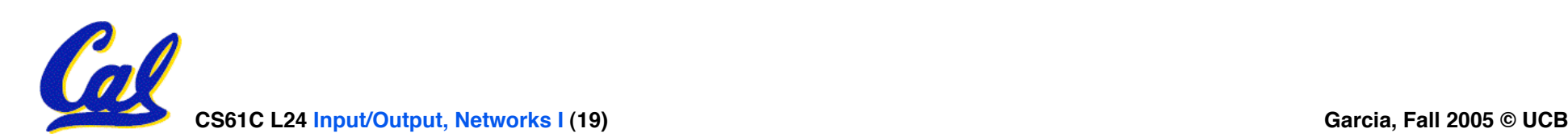

## **I/O Interrupt**

- **An I/O interrupt is like overflow exceptions except:**
	- **An I/O interrupt is "asynchronous"**
	- **More information needs to be conveyed**
- **An I/O interrupt is asynchronous with respect to instruction execution:**
	- **I/O interrupt is not associated with any instruction, but it can happen in the middle of any given instruction**
	- **I/O interrupt does not prevent any instruction from completion**

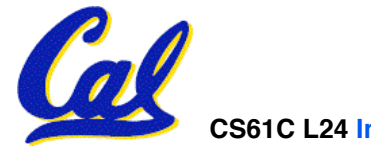

## **Definitions for Clarification**

- •**Exception: signal marking that something "out of the ordinary" has happened and needs to be handled**
	- **Interrupt: asynchronous exception**
	- **Trap: synchronous exception**
- **Note: Many systems folks say "interrupt" to mean what we mean when we say "exception" .**

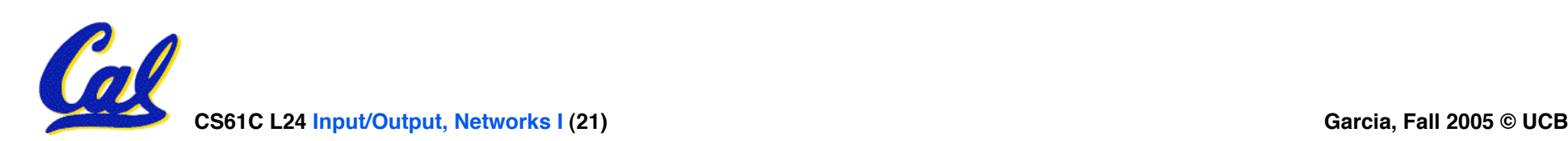

## **Interrupt-Driven Data Transfer**

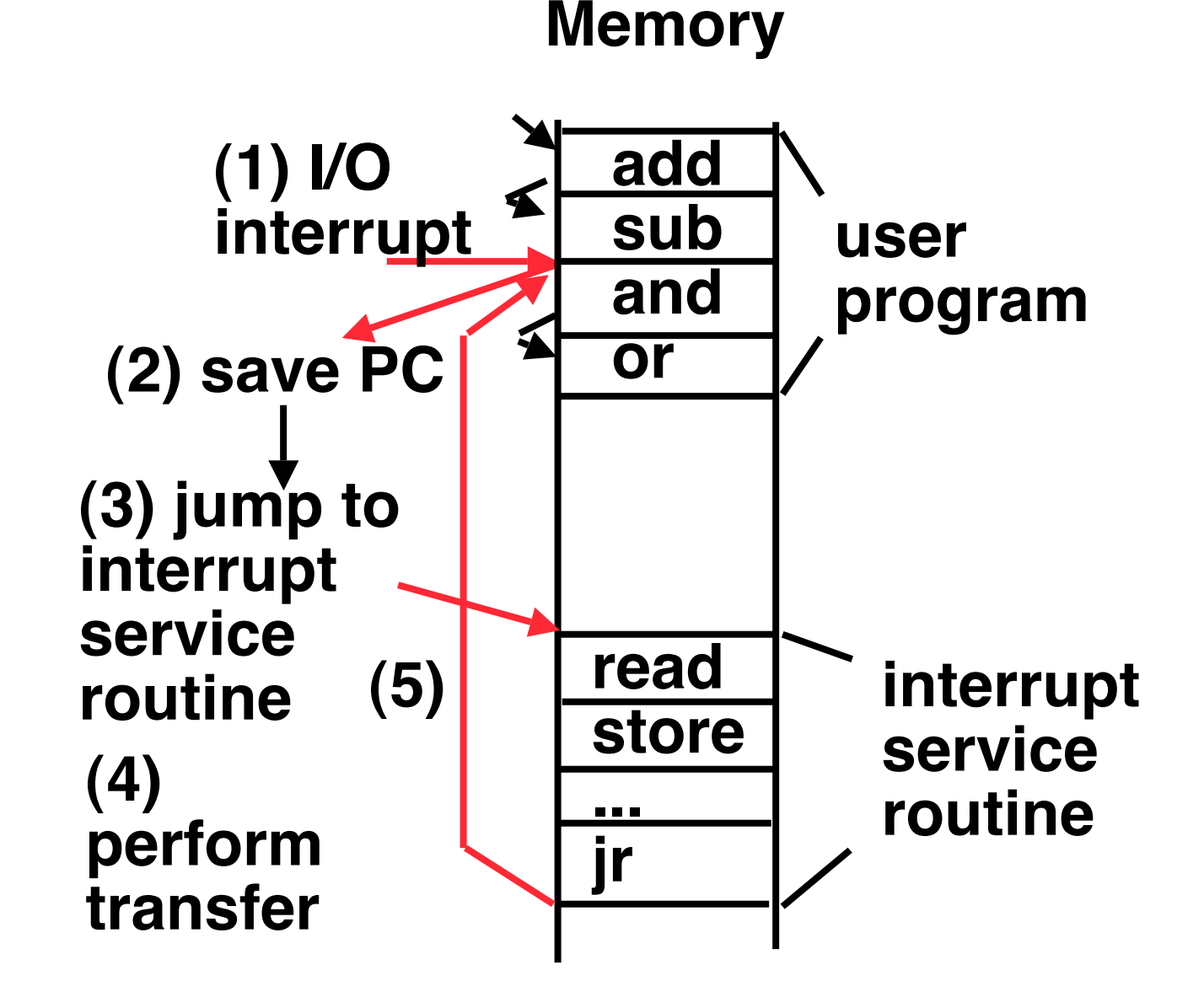

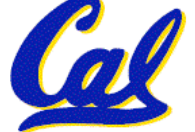

**CS61C L24 Input/Output, Networks I (22) Garcia, Fall 2005 © UCB**

**SPIM I/O Simulation: Interrupt Driven I/O**

- •**I.E. stands for Interrupt Enable**
- •**Set Interrupt Enable bit to 1 have interrupt occur whenever Ready bit is set**

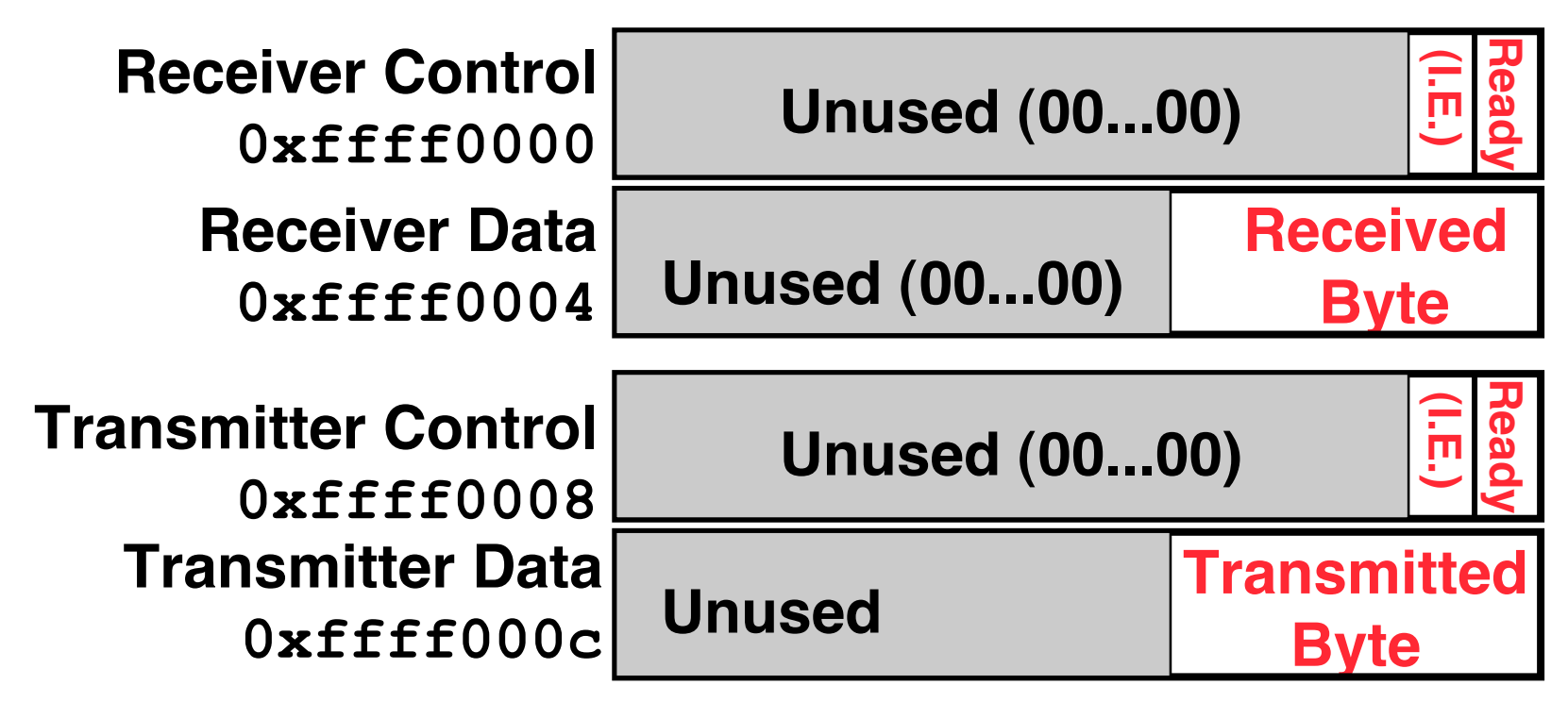

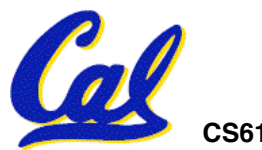

## **Benefit of Interrupt-Driven I/O**

- •**Find the % of processor consumed if the hard disk is only active 5% of the time. Assuming 500 clock cycle overhead for each transfer, including interrupt:**
	- **Disk Interrupts/s = 16 MB/s / 16B/interrupt = 1M interrupts/s**
	- **Disk Interrupts, clocks/s**
		- **= 1M interrupts/s \* 500 clocks/interrupt**
		- **= 500,000,000 clocks/s**
	- **% Processor for during transfer: 500\*106 / 1\*109 = 50%**
- $\cdot$  Disk active 5%  $\Rightarrow$  5%  $*$  50%  $\Rightarrow$  2.5% busy

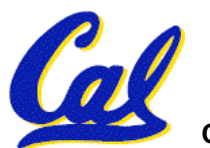

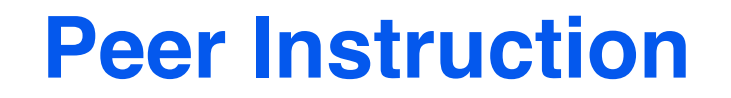

- **A. A faster CPU will result in faster I/O.**
- **B. Hardware designers handle mouse input with interrupts since it is better than polling in almost all cases.**
- **C. Low-level I/O is actually quite simple, as it!s really only reading and writing bytes.**

 **ABC 1: FFF 2: FFT 3: FTF 4: FTT 5: TFF 6: TFT 7: TTF 8: TTT**

**CS61C L24 Input/Output, Networks I (25) Garcia, Fall 2005 © UCB**

**Why Networks?**

- •**Originally sharing I/O devices between computers (e.g., printers)**
- •**Then Communicating between computers (e.g, file transfer protocol)**
- •**Then Communicating between people (e.g., email)**
- •**Then Communicating between networks of computers** ! **File sharing, WWW, …**

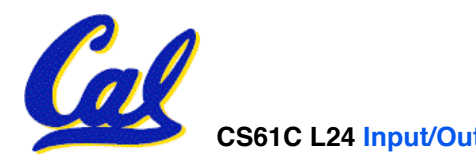

**How Big is the Network (2005)?**

## $\sim$ 30 Computers in 273 Soda

**in inst.cs.berkeley.edu ~525**

**in eecs&cs .berkeley.edu ~6,400**

**in berkeley.edu (100,000+?) (1999) ~50,000**

## **in .edu ~9,000,000**

# **in US ~217,000,000**

**(.net .com .edu .arpa .us .mil .org .gov)**

## **in the world ~318,000,000**

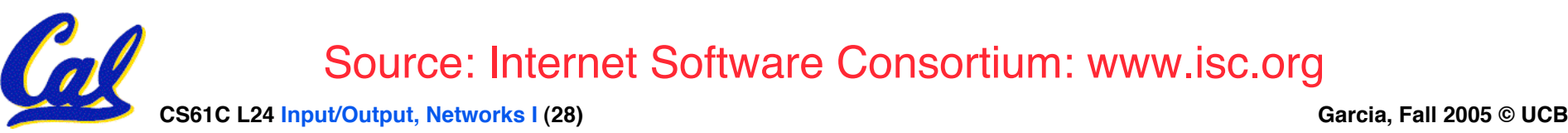

## **Growth Rate**

#### Internet Domain Survey Host Count

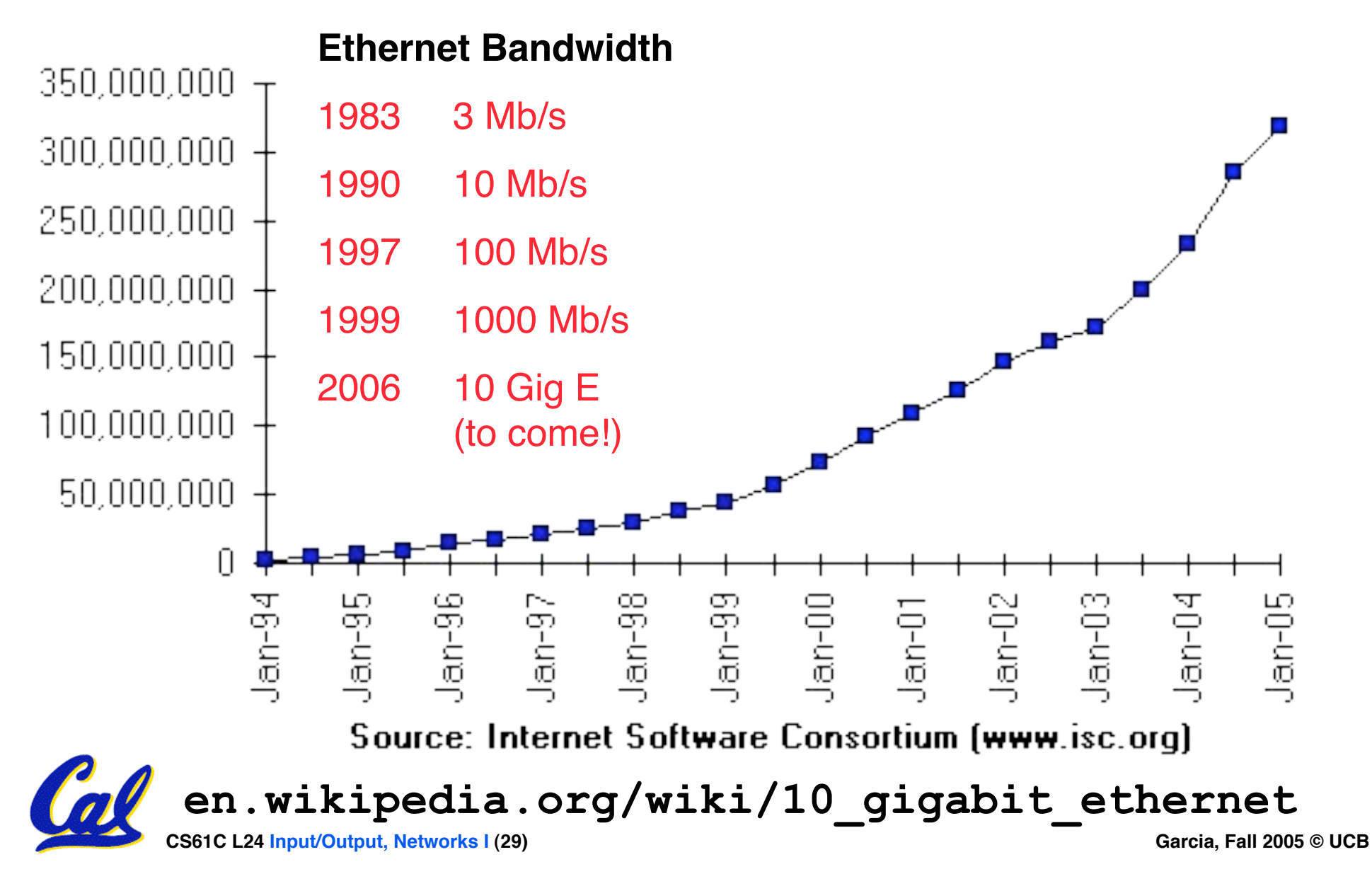

#### **CS61C L24 Input/Output, Networks I (30) Buses in a PC: connect a few devices (2002) CPU Memory bus Memory SCSI: External I/O bus** (1 to 15 disks) **SCSI Interface Interface Ethernet Ethernet Local Area Network** • **Data rates (P4)** • **Memory: 400 MHz, 8 bytes** ! **3.2 GB/s (peak)** • **PCI: 100 MHz, 8 bytes wide** ! **0.8 GB/s (peak)** • **SCSI: "Ultra4" (160 MHz), Gigabit "Wide" (2 bytes)** ! **0.3 GB/s (peak) Ethernet:**  $\Rightarrow$  **0.125 GB/s (peak) PCI Interface PCI: Internal (Backplane) I/O bus Bus - shared medium of communication that can connect to many devices. Hierarchy!!**

## **Shared vs. Switched Based Networks**

- •**Shared Media vs. Switched: in switched, pairs ("point-to-point" connections) communicate at same time; shared 1 at a time**
- **Aggregate bandwidth (BW) in switched network is many times shared:**
	- **point-to-point faster since no arbitration,**
	- **simpler interface**

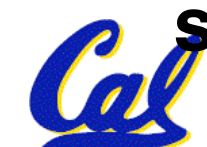

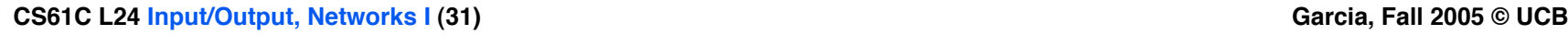

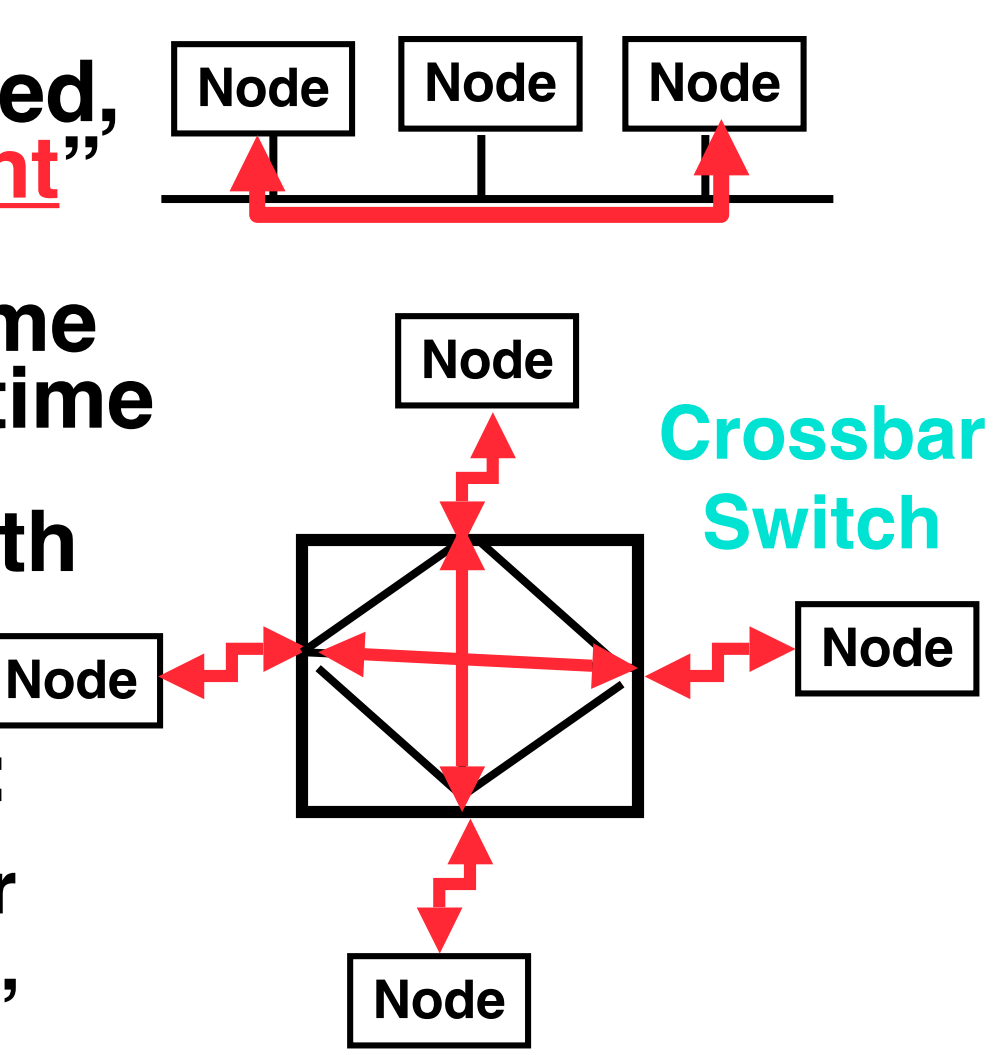

**Shared**

## **What makes networks work?**

### •**links connecting switches to each other and to computers or devices**

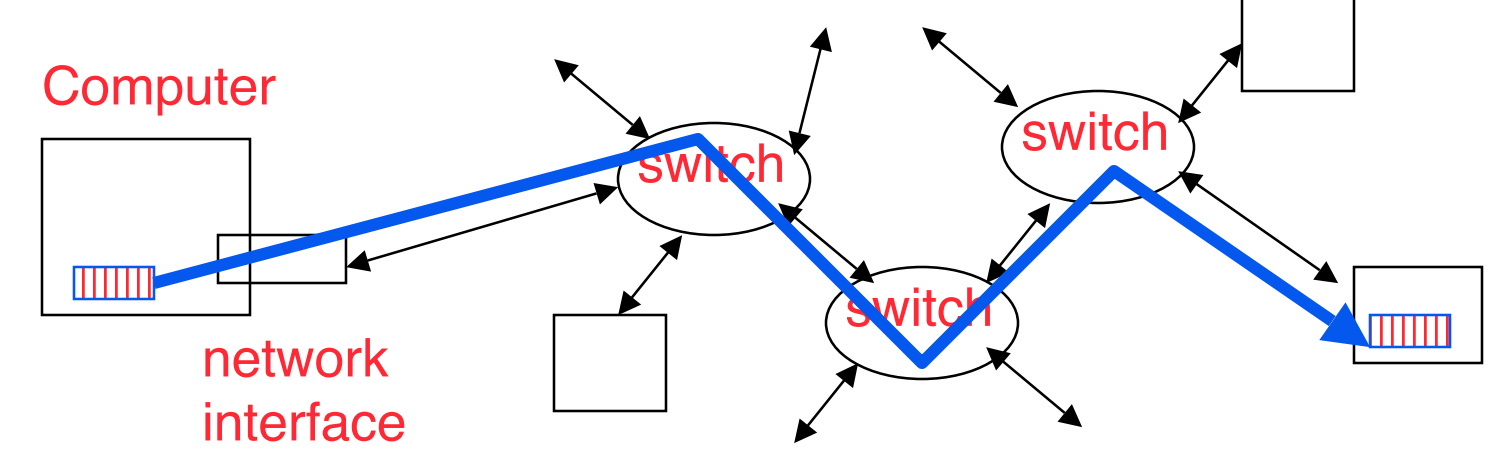

• **ability to name the components and to randb nd c c c c c c a source to a CISCO SYSTEMS destination** بتللسينتلله

•**Layering, protocols, and encapsulation as means of abstraction (61C big idea)**

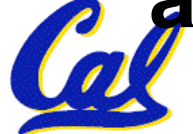

**Typical Types of Networks**

- •**Local Area Network (LAN) Ethernet**
	- **Inside a building: Up to 1 km**
	- **(peak) Data Rate: 10 Mbits/sec, 100 Mbits /sec,1000 Mbits/sec (1.25, 12.5, 125 MBytes/s)**
	- **Run, installed by network administrators**
- •**Wide Area Network (WAN)**
	- **Across a continent (10km to 10000 km)**
	- **(peak) Data Rate: 1.5 Mb/s to 10000 Mb/s**
	- **Run, installed by telecommunications companies (Sprint, UUNet[MCI], AT&T)**

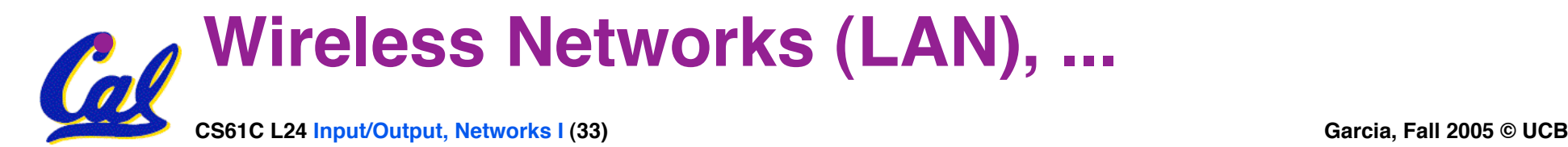

## **Example: Network Media**

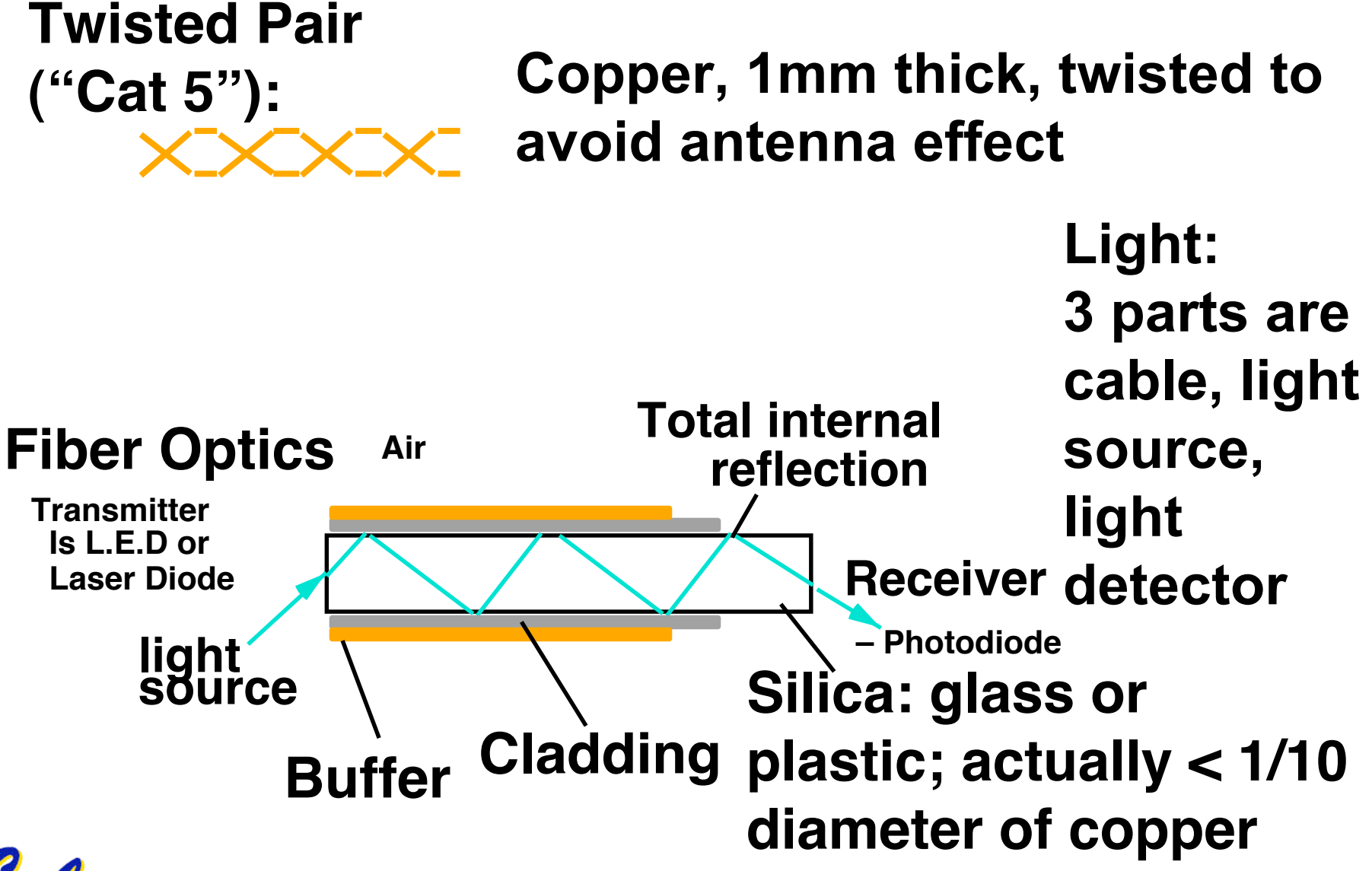

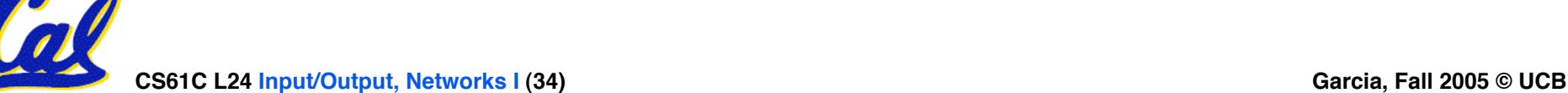

## **The Sprint U.S. Topology (2001)**

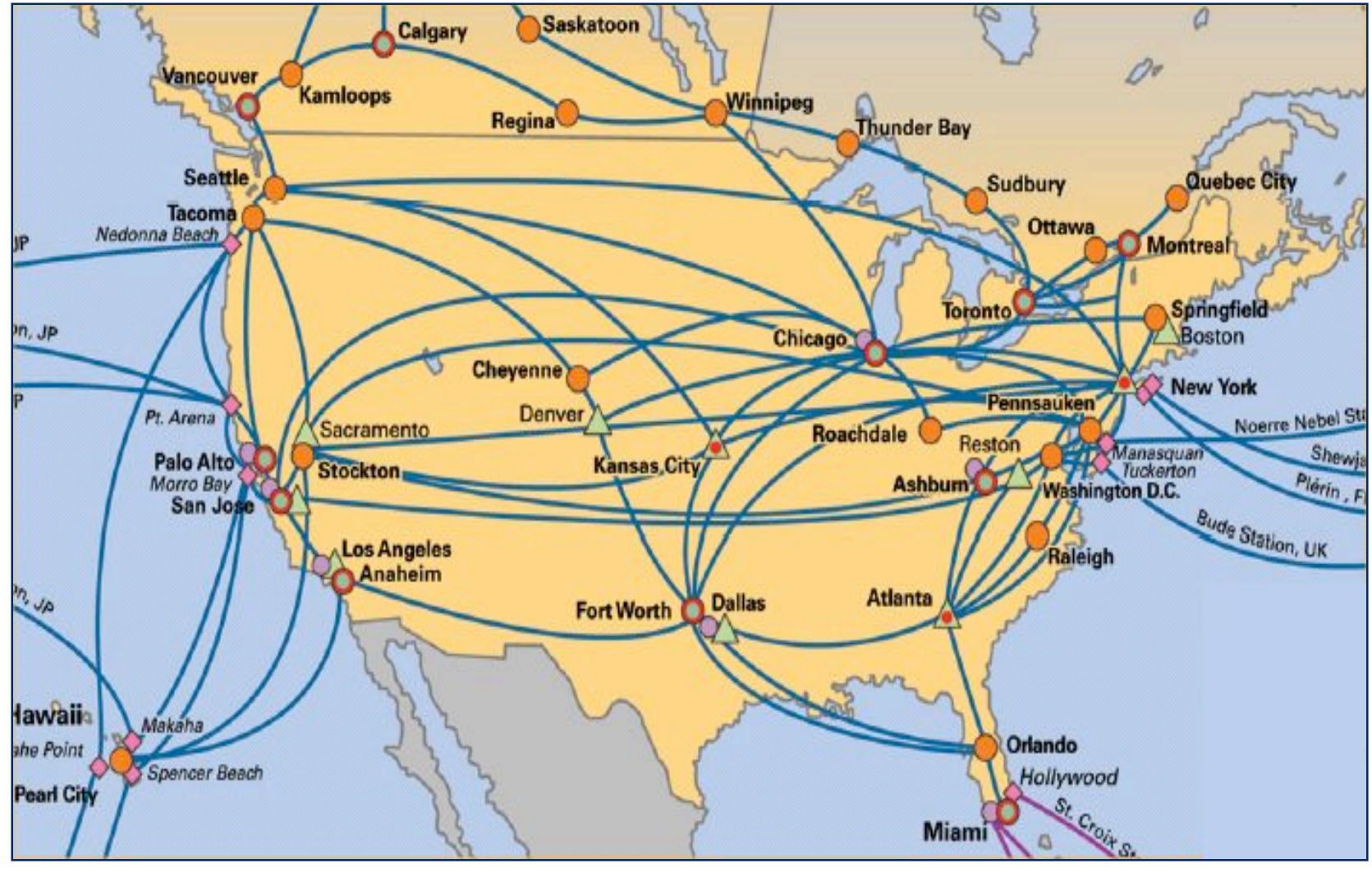

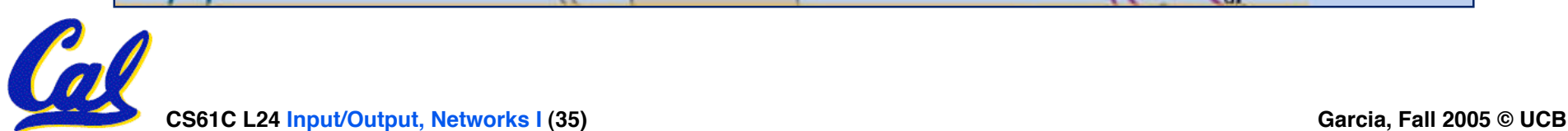

## **"And in conclusion…"**

- **I/O gives computers their 5 senses**
- **I/O speed range is 12.5-million to one**
- **Processor speed means must synchronize with I/O devices before use**
- **Polling works, but expensive**
	- **processor repeatedly queries devices**
- **Interrupts works, more complex**
	- **devices cause exception, OS runs and deal with the device**
- **I/O control leads to Operating Systems**
- **Integrated circuit ("Moore!s Law") revolutionizing network switches as well as processors**
	- **Switch just a specialized computer**
- **Trend from shared to switched networks to get faster links and scalable bandwidth**

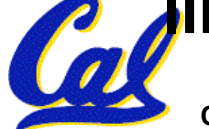